# GeoToolkit.JS 2024 (4.1)

# Features and Architecture Overview

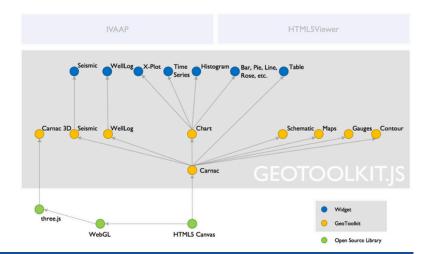

### **E&P Libraries and Widgets**

### WellLog

### WellLog Visuals

Log curve Discrete curve
Tick curve Value curve
Gradient curve Stacked
curve Fill between two
curves or
base line
Gradient fill
Stacked fill
Marker (tops)
Lithology

Annotations
Array log
Tadpole

Rose diagram Density log

Image log Raster log

Core image Cross-section

Waveform (requires seismic module) Custom/third-party

Cutoff log
Micropostions

### Correlation Widget

Display multiple wells
Supports header/footer
Option to share the same
template between wells
Horizontal mode
Lazy loading for proxy well
Attached / deatched
headers and footers
Proportional / equal
distance spacing between

### Data Formats

LAS

Data Object Model

### **Deviated View**

Deviated view (existing visuals)
Attached header / footer
Fills to accumulation cycle visual

### WellLog Widget

Display single well log data
Vertical or horizontal view
Template support
Interactive tool support
Time or depth-based data
Real-time support PDF
printing
Custom header/footer
Cursor tracking tool
Zones support

### Headers

Curve Fill Lithology
histogram Track
Collapsed
Composite
Custom/third-party
headers
Cursor tracking

### Tracks

Linear Logarithmic Axis Navigation Tangential Split track

### Misc

Responsive (level of details) Annotation overlay LAS 2.0 writer LAS 3.0 writer

#### Tools

Ghost tool (linear and deviated tracks)

Tops editor

Curve and marker editor

Drag and drop tool

Lithology editor

Interactive annotation editing

Symbols mode to Log
MudLog Section

Paint annotations

### **Schematics**

### Display Features

Linear or compressed
Vertical or deviated Lshaped Multi-string
High-quality SVG
symbols Labeling and
annotations Real-time
Fluid levels Lithology
Well log track Options to
integrate own
schematics elements
library (vector/raster
img.)
Support for Reach

### Native Widgets

Widget schematic L-Shape schematic widget Multilateral schematics Deviated schematics Tooltip tool Dual schematics widget

### Widgets

Seismic widget Seismic widget with trace header table Seismic widget with auxiliary graph Trace headers table view Annotations overlay

### Display Features

Wiggles anti-aliasing

Positive and negative fill Variable density with custom color map Trace headers Variable trace spacing Waveform pattern Decimation and clipping Vertical or horizontal view Trace headers table Time slices in base maps Auxiliary graph Base map Overlay support Variable trace spacing Horizon picking tool Transparency support for each type of density, fills, traces and traces by

### Data Processing

status

Interpolation (linear, quadratic, step) Normalization (maximum, avg., RMS, specific limits) Taper filter Automatic gain control

### Data Formats

SEG-Y Memory data

Seismic

source Remote data source INTGeoServer integration with trace decimation and data compression Custom source IVAAP integration with decimation and data compression Azure SEG-Y reader IVAAP integration with decimation and data wavelets based and ZFP compression IVAAP Backend and INTGeoServer 3.0+

### Real-Time Support

Backend

Real-time traces
Waveform
DTS acquisition
Shot monitoring
ZFP decompression for
IVAAP backend

## Contour

### Display Features

2D/3D Isolines with labels Smoothing Label collision detection Colormap-based fill Faults Overlays

### Types

Regular rectangular grid Arbitrary triangular grid Gridding algorithms: Kriging and ThinPlate

### Display Features

Grid

**3D** 

Compass
Three.js library integration v152
Different cameras
Well trajectory
Log curve: cylinder or 2D
Log fill

Log fill
Array log
Well annotations
Vector object
Surfaces
Height maps
Seismic slices

Seismic overlays
Pointset (microseismic)
2D map
Animations
Picking

Picking
Reservoir grid
Schematics
VTK formats
Seismic volume support
ScatterPlot
GigaGrid
3D shape highlighting

Contour 3D Multi-lateral trajectory

Multi-lateral trajectory tube

Faults visualization Surface Projection widget Grid Surface loader and

data type
Seismic fence intersection
support
WellLog array 2D
3D reservoir along

Highlight mode
Volumetric rendering
WellLog Array 2D
Clipping support of

different objects

trajectory

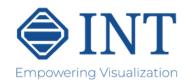

# GeoToolkit.JS 2024 (4.1)

# Features and Architecture Overview

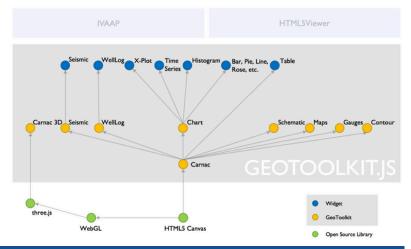

### **Generic Libraries and Widgets (CARNAC Modules)**

### Scene Graph: **Graphical Primitives**

Line/polyline Polygon Rectangle Ellipse Arc Arrow

Generic path (bezier) Spline

Symbol Text Image

Tiled image Groups Pyramid image support

Event map

### Interactive Tools

Cross hair Rubber band Point and area selection Shape Editor Elastic zoom and scroll DOM tools Annotations tool and Measure Distance Zoom support for logarithmic tick generator

### **Export Options**

Image PDF CGM

### Axes and Grids

**Base 2D Graphics** 

Regular interval Adaptive (depending on current on zoom factor) Logarithmic Time-based Automatic step and limits

### Node Lavout

Finite / Infinite axes

CSS Vertical/horizontal Grid Annotated Margins and padding

### Table Widget

Flexbox

Large dataset Cell editing Custom cells

### **Data Source**

tables

single series of values Data Table: a group of data series organized as Data View: read-only sub view of data series/table

Data Series: represent a

Data Set: a set of data

Misc

Color bar Legends Color providers Scrollbars Support of CSS styles Support of CSS 2D transform Support CSS texttransform Persistence JSON schema Transition animation Responsive style (supports level of details) HTML text formatting Internationalization/ localization Abstract layer for http communication Global Z-order

### ToolTip API Generic

Supported platform: Mobile, Desktop (Chrome, etc.), Node JS Supported frameworks: Vue, React Native for iOS and Android, Angular Supported languages: TypeScript, JavaScript (ECMAScript 2015 (ES6) and beyond)

#### Charts Maps

Types Area Bar Box plot Bubble Donut Histogram Table Pyramid Line Radar

Cross plot (Geoscience) Stacked area Tornado XY Line chart Heat map Multiseries Peity (small charts) Treemap Flow charts Multi-histogram

Linear / non-linear regression Regression line Cross-section Real-time support for all charts and widgets DensityContour Shape Ternary Plot Chart widget Polar Chart Line chart colored by

Error Chart (Uncertainty

other variable

Chart)

### **Display Features**

Support for different layers WMTS services: Google, MapQuest, ESRI, OpenStreet map, Bing ArcGIS GeoServices (feature, map service) ArcGIS web map ArcGIS query/identify/ legend API support for ArcGIS servers GeoJSON support KML support GeoRSS

Stream service Limited Error Raster Compression format Coordinate systems Vector tiles Overlays Symbols aggregation Symbol aggregation as bubble chart Smart labeling Tool to measure distances and area GPX format support Opt. UI floating control Infinite horizontal scroll Contour layer (requires Contour module) Heatmap layer GeoTIFF support

Webmap support

### Gauges/Alarms

### **Display Features**

Circular Half-circular Linear Numeric Digital Traffic Multi-value Custom gauges

### **Time Series**

### Display Features

Customizable time axis Annotations Overlays Fill/fill between Interpolation modes Linear/logarithmic Micro Positions Zoom behavior Stacked / percentage mode

### Reports

### Display Features

Document preview

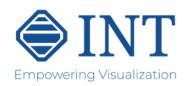